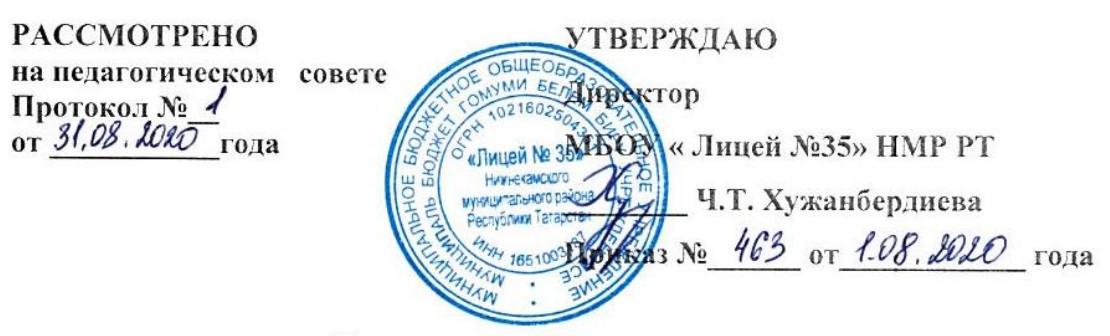

## Положение об электронном журнале

## 1. Общие положения

 $1.1.$ Настоящее положение разработано в соответствии с Федеральным законом «Об образовании в РФ» №273-ФЗ от 29.12.2012, Законом Республики Татарстан «Об образовании» №68-ЗРТ от 22.07.2013 г., Уставом образовательного учреждения, Порядком использования классного журнала в электронном виде в общеобразовательных учреждениях Республики Татарстан и определяет условия и правила работы общеобразовательного учреждения с классными журналами в электронном виде (далее - электронный журнал), контроля за ведением электронного журнала, процедуры обеспечения достоверности вводимых данных.

 $1.2.$ Ответственность за соответствие зафиксированных в электронном журнале данных учета фактам реализации учебного процесса лежит на руководителе общеобразовательного учреждения.

 $1.3.$ При ведении учета необходимо обеспечить соблюдение действующего законодательства Российской Федерации о персональных данных.

### 2. Описание электронного журнала в информационной системе «Электронное образование в PT» (http://edu.tatar.ru)

 $2.1.$ Электронный журнал представляет собой электронную версию бумажного классного журнала.

Администрации общеобразовательного учреждения (директор и его заместители) осуществляют контроль правильности ведения электронного журнала, имеют доступ к просмотру и распечатке страниц электронных журналов.

Работа с электронными журналами доступна учителям пи полном формировании администрацией школы раздела «Моя школа», а именно, в срок до1 сентября текущего учебного года должны быть заполнены следующие разделы:

- Учебный год (название учебного года)
- Типы границ учебных периодов
- Профили звонков  $\bullet$
- Учебные планы
- Кабинеты
- Предметы
- Сотрудники
- Классы  $\bullet$

Переход на страницы электронного журнала осуществляется из личного кабинета учителя. Личный кабинет - это виртуальное пространство пользователя в информационной системе «Электронное образование в Республике Татарстан» (далее - система), где пользователь размещает информацию о себе и где отображается его функционал и действия в системе (далее - личный кабинет).

Учителю доступны страницы журналов тех классов, в которых он преподает свой предмет. Список класса, даты проведения уроков в журнале формируются автоматически на основании раздела «Моя школа». Классный руководитель имеет возможность просматривать журнал своего класса по всем предметам без права редактирования.

Учитель-предметник, проверяя и оценивая знания учащихся, выставляет оценки в журнал, а также обязательно отмечает посещаемость учеников. В контекстном меню, открываемом при

нажатии кнопки указательного устройства ввода (далее - контекстное меню), можно выбрать:

- отметку от 2 до 5 баллов;
- отметку об отсутствии на уроке («н» не был, «б» болел);
- замечание в случае необходимости (сообщение родителям).

Во вкладке «Итоговая ведомость» автоматически формируется и отображается оценка за учебный период, за год, за экзамен.

Учителем-предметником заполняются темы уроков. Виды работ на уроке (задания, за которые ученик на уроке может получить отметку) выбираются из контекстного меню:

- домашняя работа;
- ответ на уроке;
- контрольная работа;
- срез знаний;
- лабораторная работа;
- самостоятельная работа;
- проект;
- реферат;
- практическая работа;
- диктант;
- сочинение;
- изложение;
- зачет:
- тестирование;
- Единое республиканское тестирование;
- работа над ошибками.

В графе «Домашнее задание» записывается содержание домашнего задания и характер его выполнения, страницы, номера задач и упражнений, практические работы (в случае, если домашнее задание задается).

Средняя оценка за период (четверть, полугодие) формируется автоматически. Оценку за период выставляет учитель-предметник, выбирая из контекстного меню.

В электронном журнале учтено, что класс на занятиях по иностранному языку, информатике, родному языку, родной литературе, трудовому обучению, а также по русскому языку в этнокультурных классах делится на две группы.

Все записи в электронном журнале должны вестись четко и аккуратно.

2.2. Внесенное учителем в электронный журнал на выбранный день домашнее задание, комментарий, сообщения родителям, отметки по предметам автоматически отображаются в электронном дневнике ученика. Родители могут просмотреть дневник ученика из своего личного кабинета на портале государственных услуг, а также могут подписаться на мобильную услугу - SMS-рассылку оценок. Необходимым условием получения мобильной услуги родителем является формирование подраздела SMS-сообщение в личном кабинете родителя на портале «Государственные услуги».

#### **3. Общие правила ведения учета в электронном журнале**

3.1. Внесение информации об уроке и об отсутствующих должно производиться по факту в день проведения. Если урок проводился другим преподавателем вместо основного, факт замены должен отражаться в момент внесения учетной записи.

3.2. Внесение в журнал информации о домашнем задании должно производиться в день проведения занятия.

3.3. За один урок должно выставляться не менее 3-х оценок.

3.4. При выборе видов работ «контрольная работа», «диктант», «изложение», «сочинение» оценки выставляются всем учащимся класса/группы.

3.5. Оценки за урок должны быть выставлены во время проведения урока или

до 24.00 часов текущего дня.

3.6. Оценки за письменную работу должны быть выставлены в течение одной недели со дня ее проведения (сочинения - до двух недель).

3.7. Сводная ведомость учета формируется автоматически по окончании учебного периода.

3.8. Для использования данных из электронной формы в качестве документов они выводятся на печать заместителем директора и заверяются в установленном порядке.

3.9. Сводная ведомость итоговой успеваемости класса за учебный год выводится из системы и хранятся согласно действующим требованиям архивной службы.

### **4. Права и обязанности участников образовательного процесса при работе с электронными журналами**

4.1. Директор имеет право:

- просматривать все электронные журналы общеобразовательного учреждения без права редактирования;
- распечатывать страницы электронных журналов;
- заверять электронную версию журнала электронной подписью (в случае, если она предусмотрена);
- заверять распечатанный вариант электронного журнала подписью и гербовой печатью общеобразовательного учреждения. Директор обязан:
- создавать логины своим заместителям для доступа в личный кабинет в системе;
- заполнять раздел «Моя школа»;
- следить за заполнением электронных журналов учителями.
- 4.2. Заместители директора имеют право:
- просматривать все электронные журналы общеобразовательного учреждения без права редактирования;
- распечатать страницы электронных журналов. Заместители директора обязаны:
- создавать логины учителям, которых они курируют, для доступа в личный кабинет системы;
- заполнять раздел «Моя школа»;
- следить за заполнением электронных журналов учителями.
- 4.3. Учитель предметник имеет право:
- просматривать и редактировать электронный журнал лишь тех классов, в которых преподает;
- заверять электронную версию журнала электронной подписью (в случае, если она предусмотрена).

Учитель-предметник обязан:

- заполнять темы уроков, виды работ на уроке, домашние задания и писать сообщения родителям (в случае необходимости);
- выставлять оценки и отмечать отсутствующих на уроке.

4.4. Классный руководитель имеет право:

 просматривать журнал своего класса по всем предметам без права редактирования.

Классный руководитель обязан:

- обеспечить логинами учеников для доступа в личный кабинет системы;
- информировать родителей о существовании электронных дневников и SMSрассылки оценок.

4.5. Ученик имеет право:

- просматривать свою успеваемость;
- просматривать домашние задания. Ученик обязан:
- оповещать учителя об ошибочно выставленной оценке.
- 4.6. Родители имеют право:
- просматривать успеваемость ребенка в электронном дневнике;
- пользоваться мобильной услугой SMS-рассылка оценок на личный мобильный телефон родителя.

# **5. Ограничения для участников образовательного процесса при работе с электронными журналами и дневниками**

5.1. Участникам образовательного процесса, указанным в разделе 4 настоящего Положения, запрещается передавать персональные логины и пароли для входа в информационную систему «Электронное образование в РТ» другим лицам.